Wordpress [Installation](http://myfiles.manualget.ru/documents.php?q=Wordpress Installation Step By Step Pdf) Step By Step Pdf [>>>CLICK](http://myfiles.manualget.ru/documents.php?q=Wordpress Installation Step By Step Pdf) HERE<<<

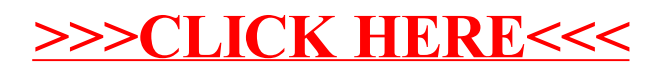